## **Group Picker (single group)**

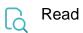

| Returned value   | A group name   |
|------------------|----------------|
| Output data type | ТЕХТ           |
| Example output   | Administration |

To write this field, use Group Picker (single group) ID.